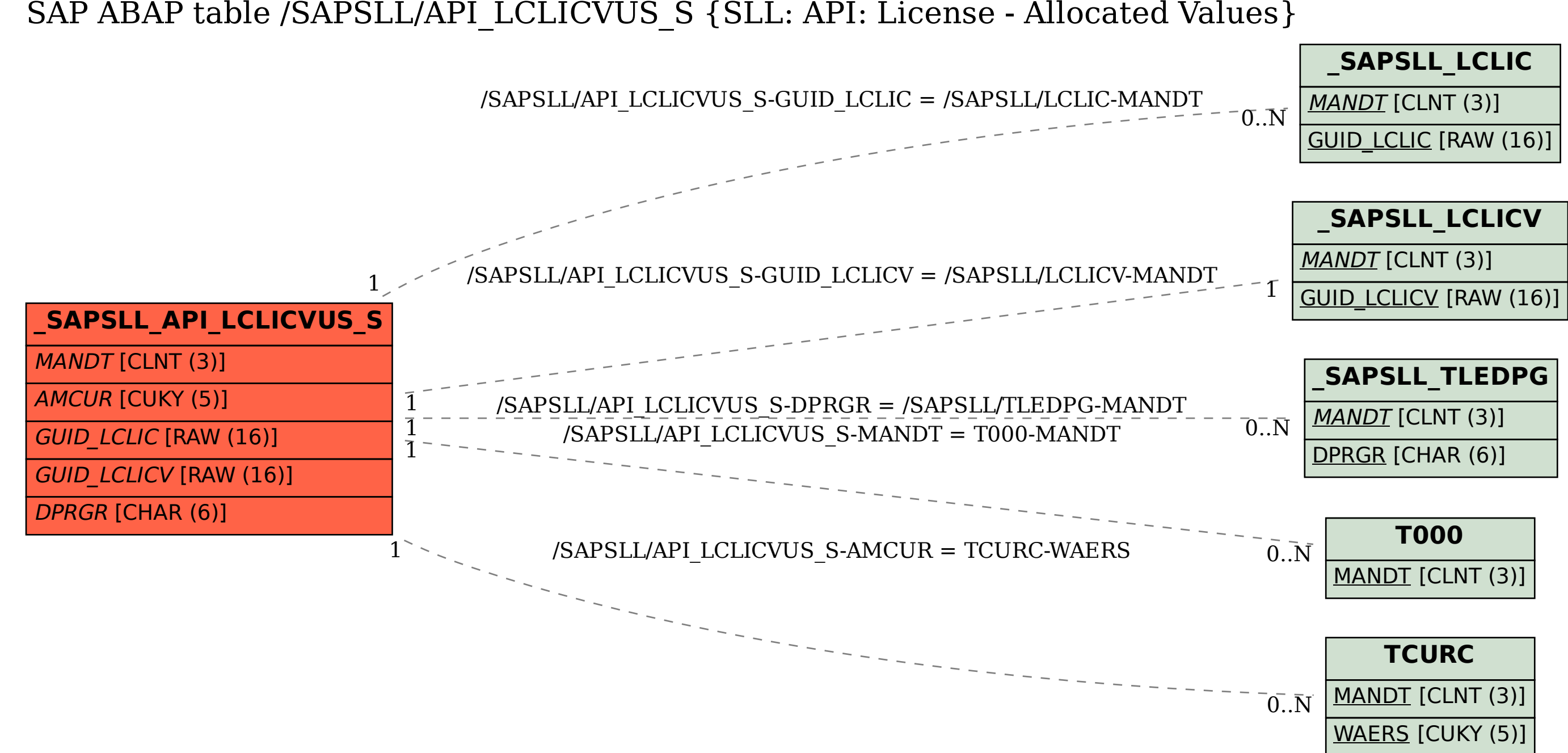

## SAP ABAP table /SAPSLL/API\_LCLICVUS\_S {SLL: API: License - Allocated Values}